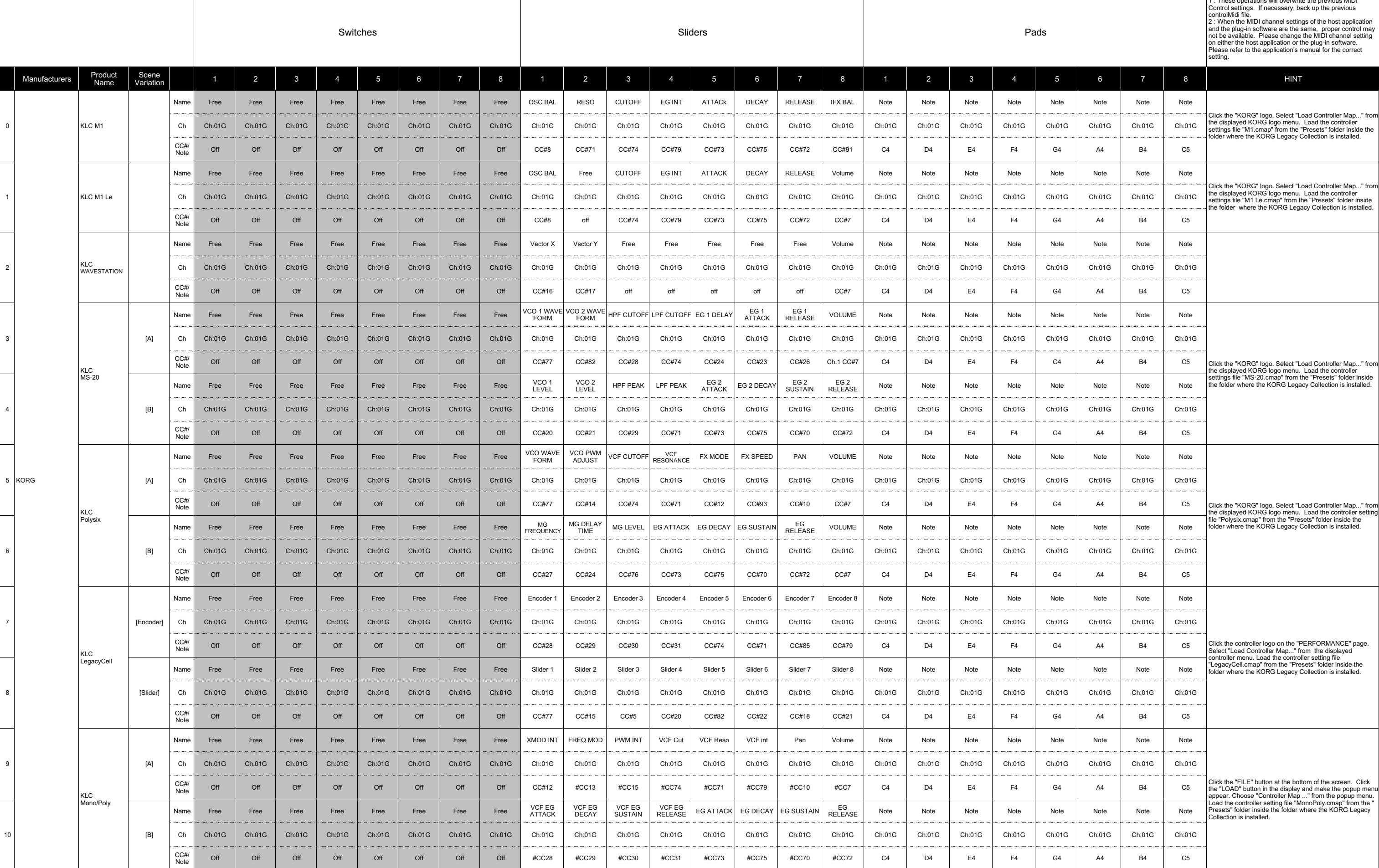

# **M3 External Setups**

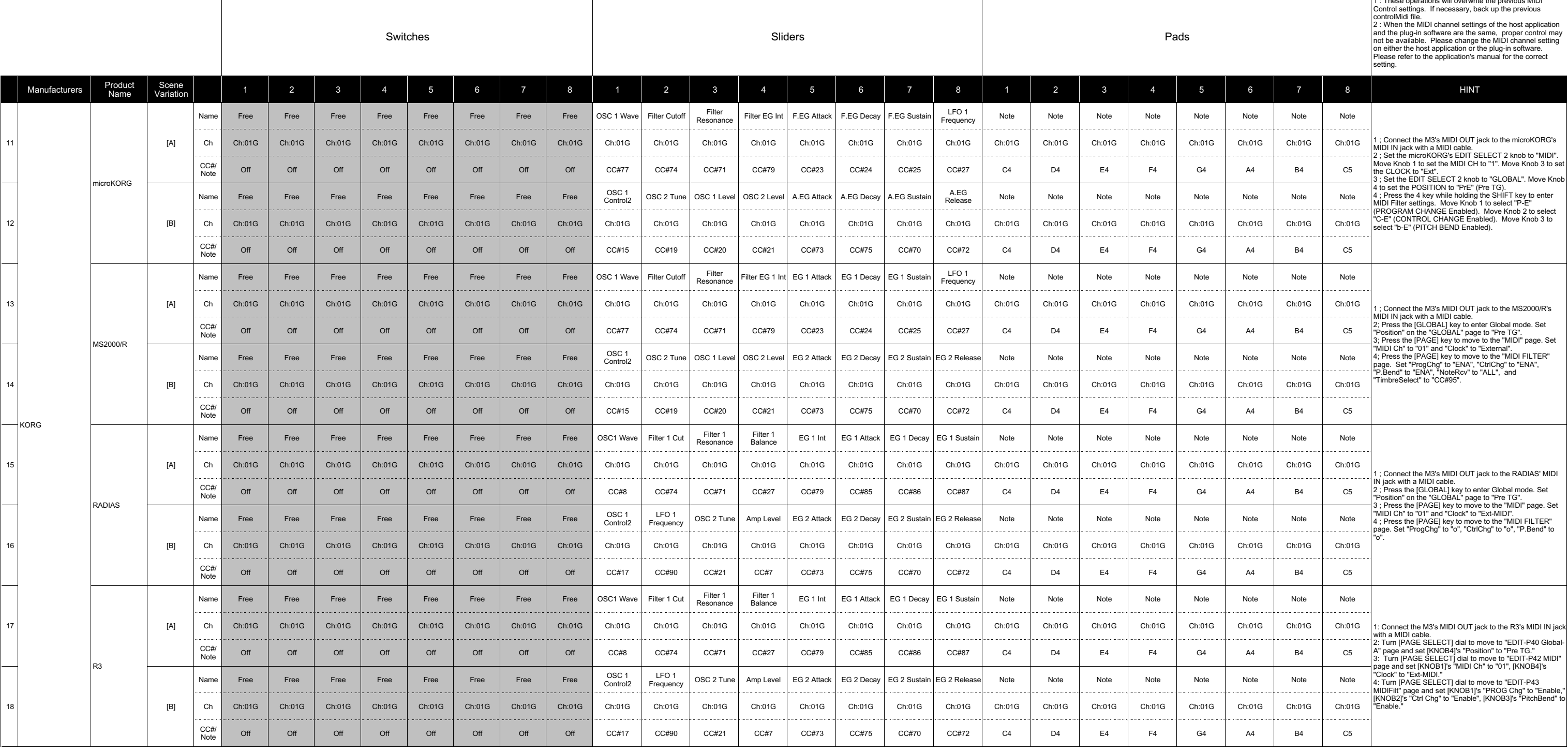

 $\overline{\phantom{a}}$  /  $\overline{\phantom{a}}$  /  $\overline{\phantom{a}}$  /  $\overline{\phantom{a}}$  /  $\overline{\phantom{a}}$  operations will overwrite the previous MID

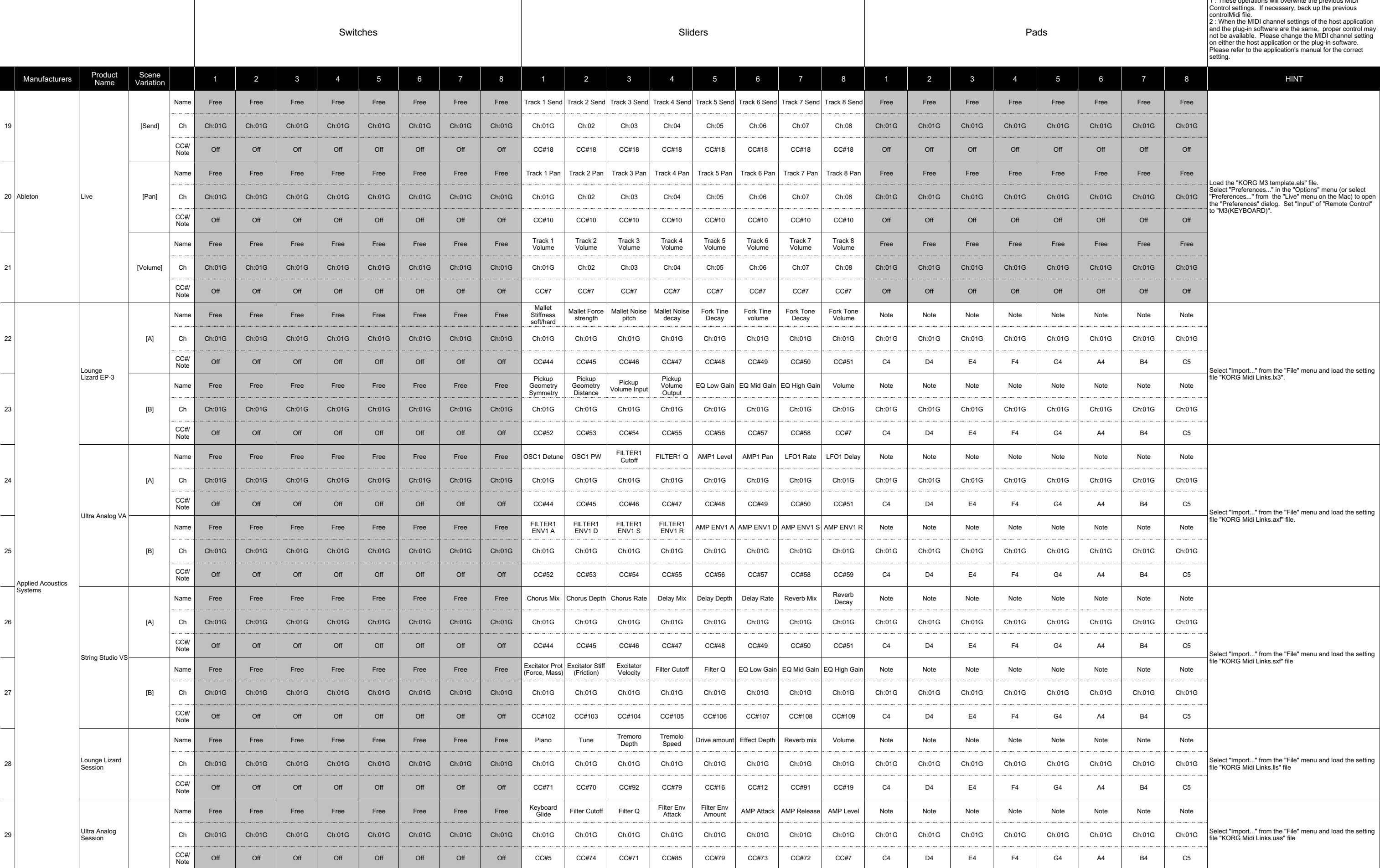

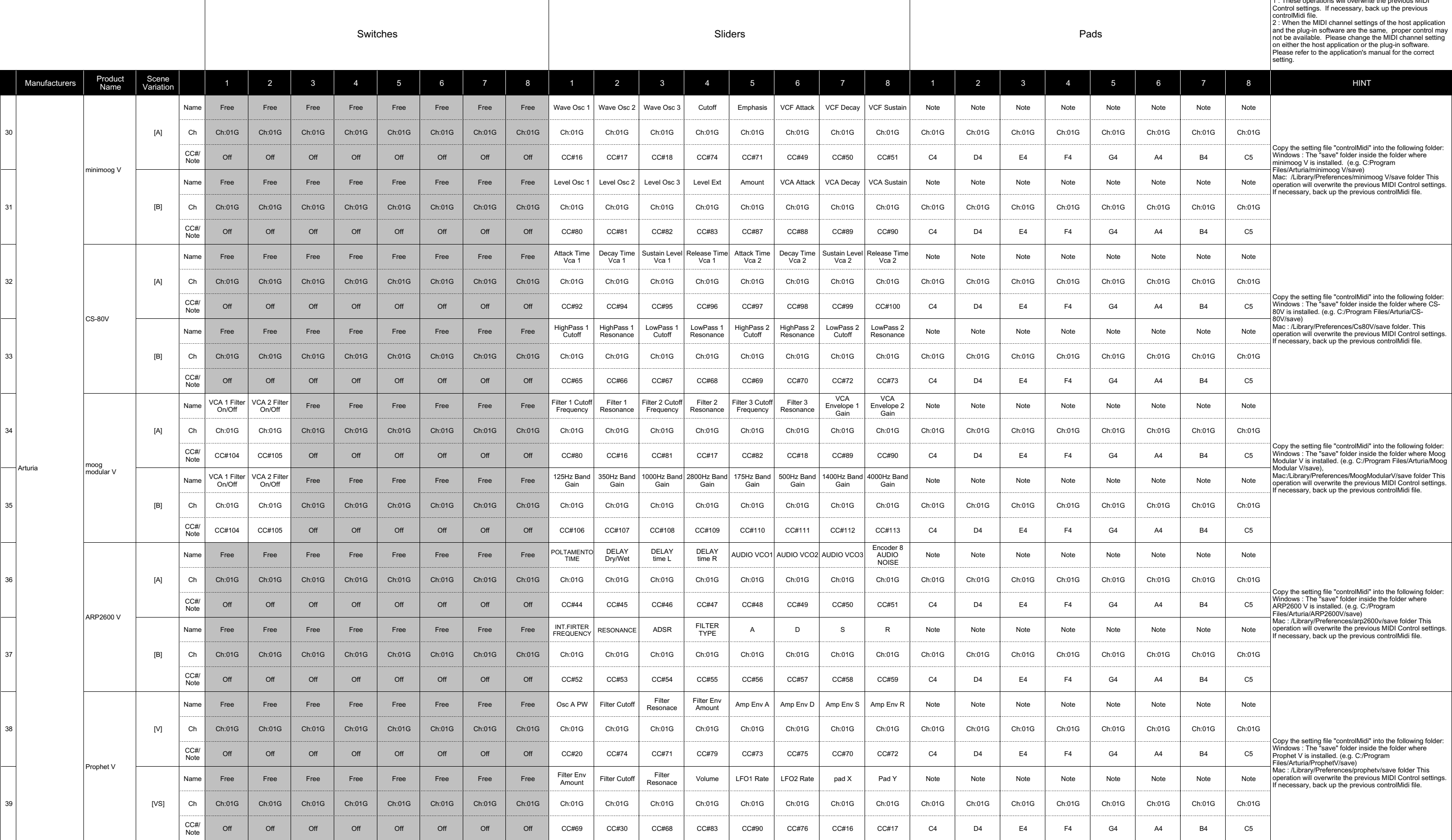

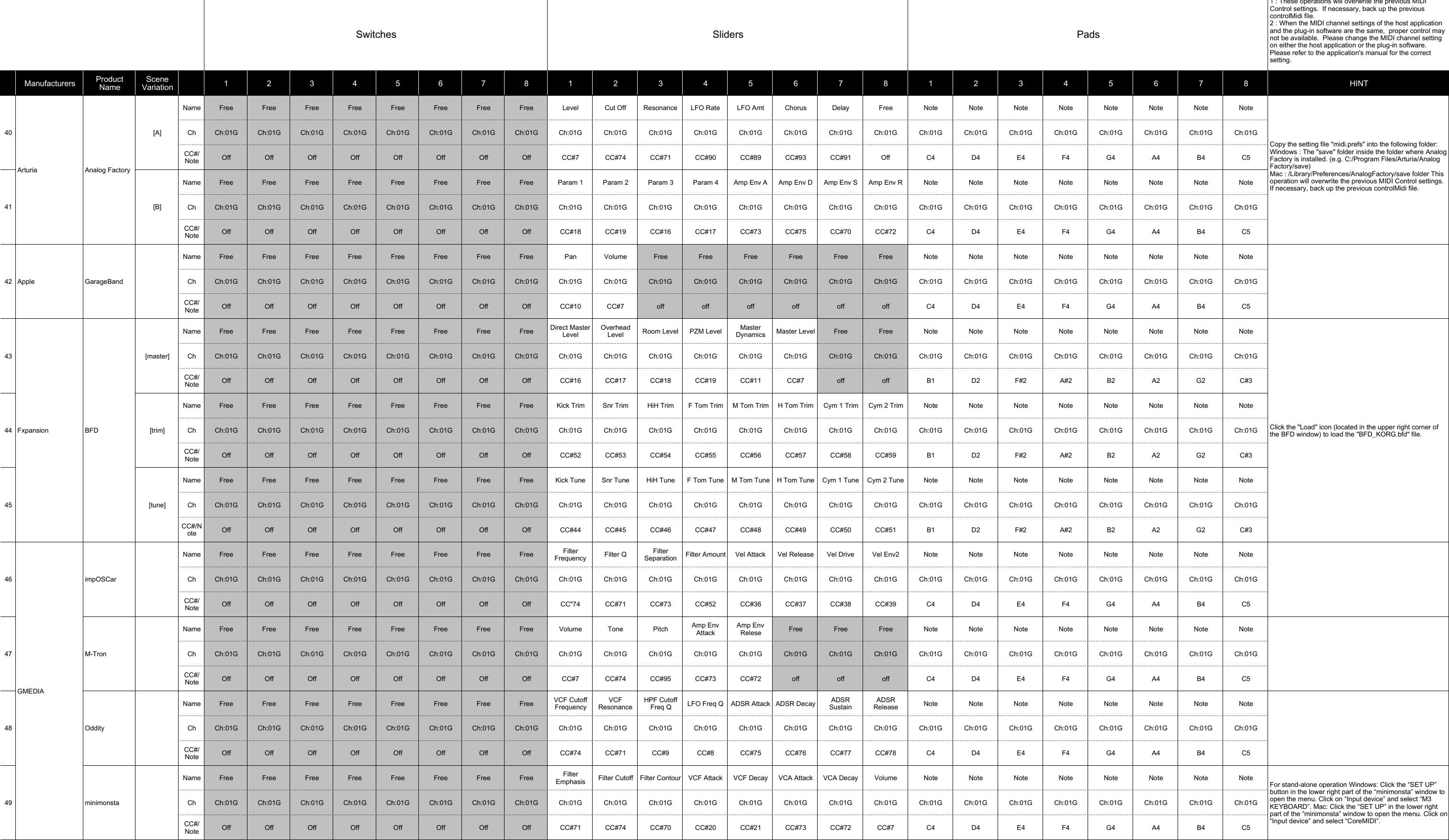

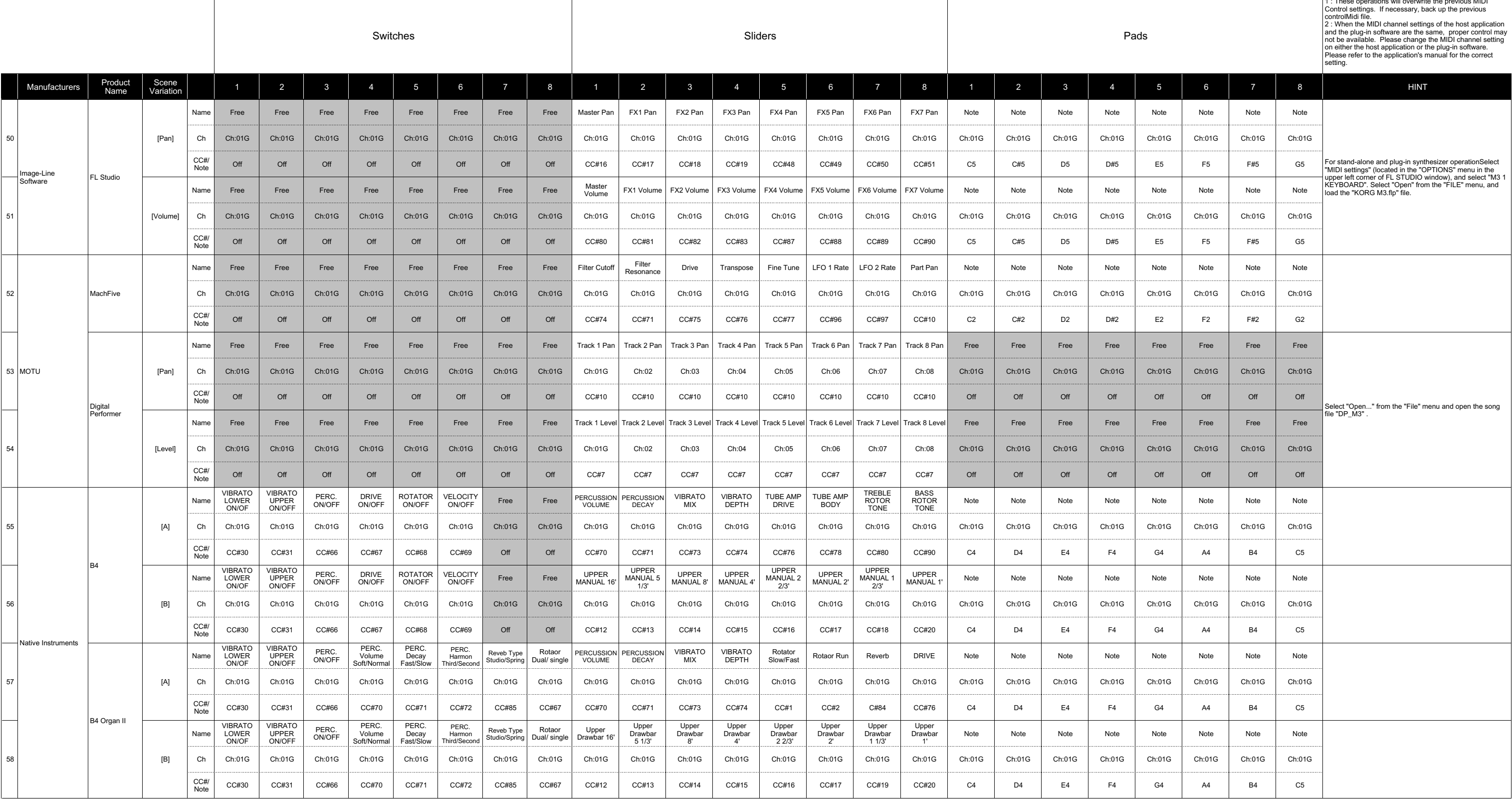

# **M3 External Setups**

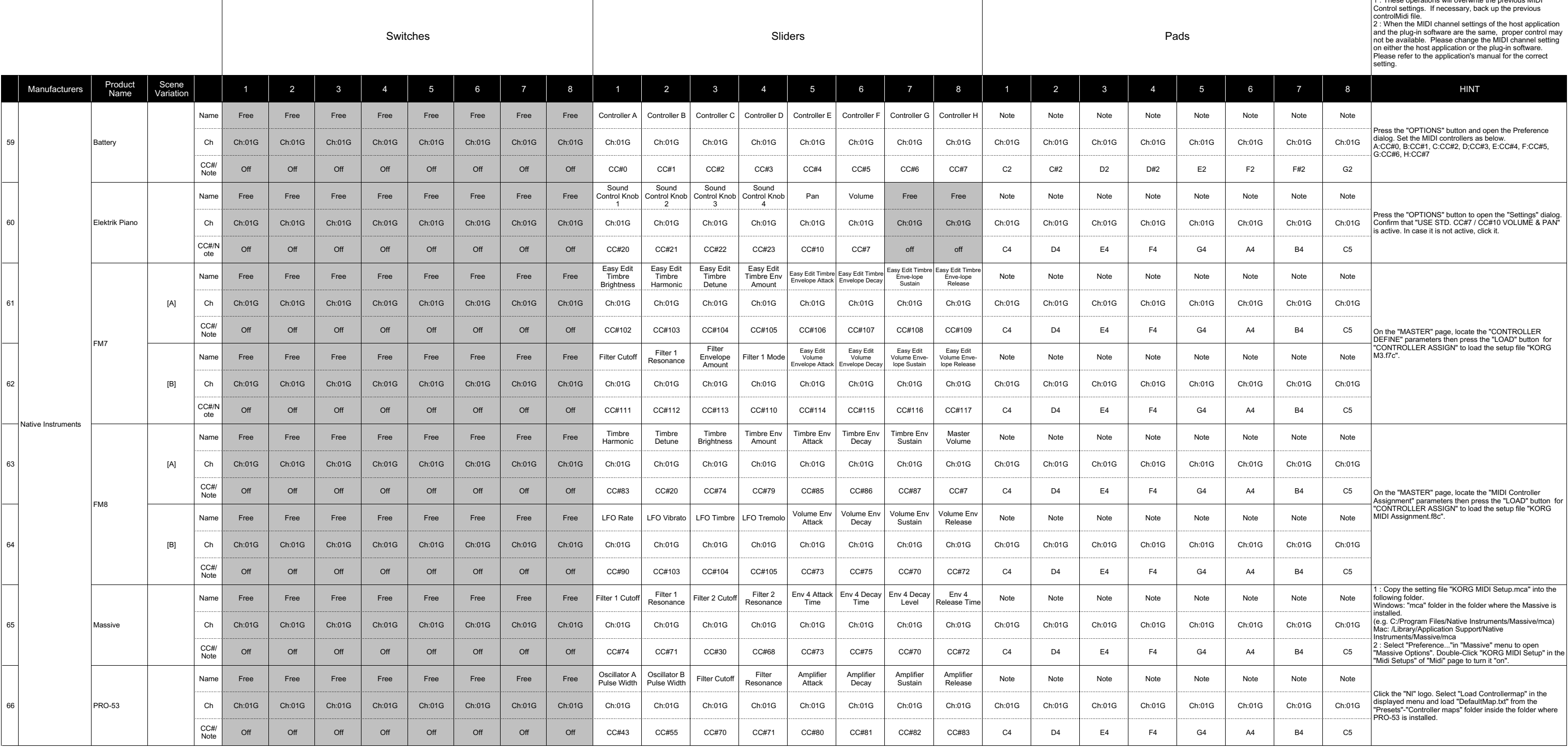

 $\overline{\phantom{a}}$  /  $\overline{\phantom{a}}$  /  $\overline{\phantom{a}}$  /  $\overline{\phantom{a}}$  /  $\overline{\phantom{a}}$  operations will overwrite the previous MID

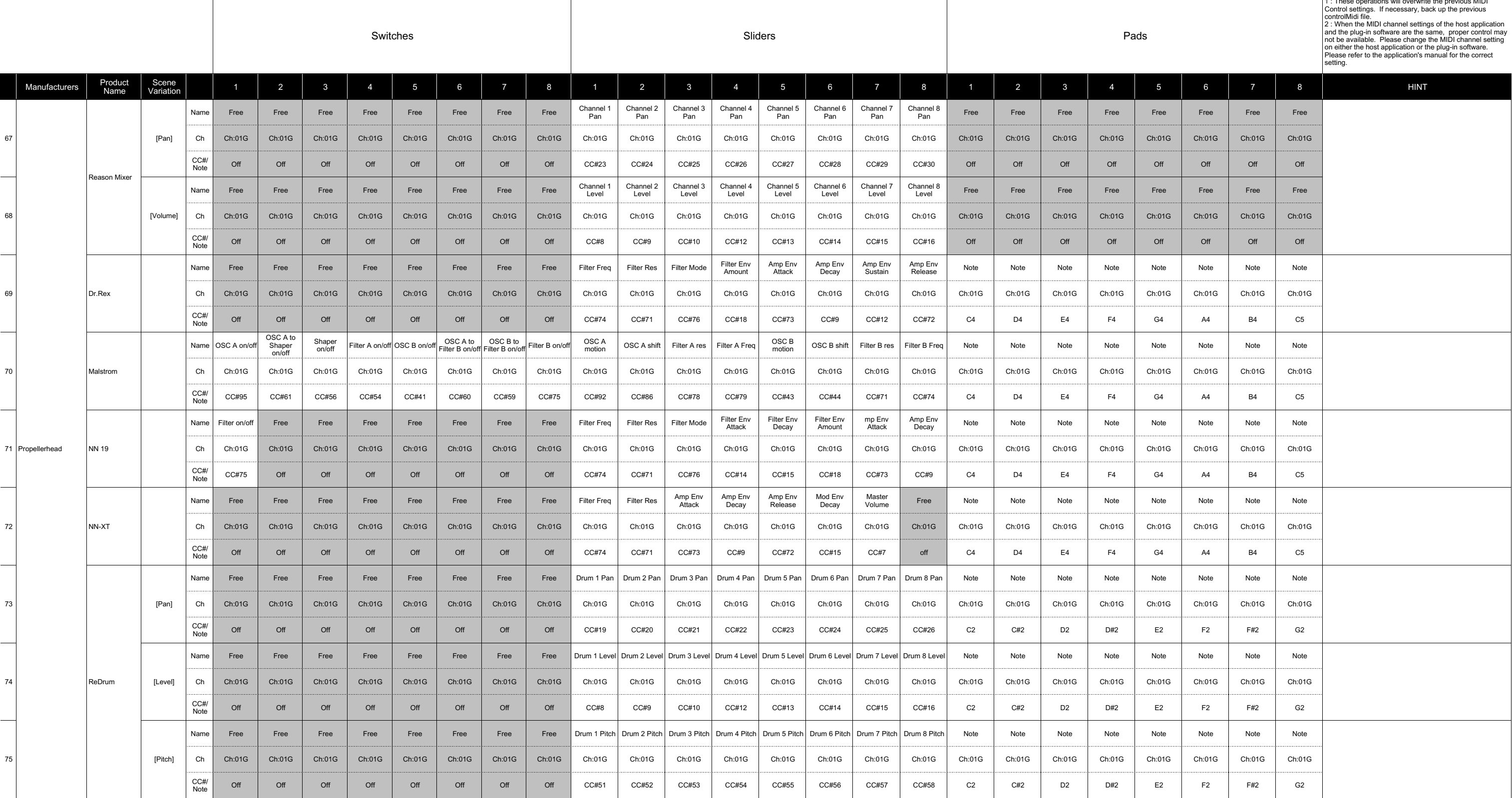

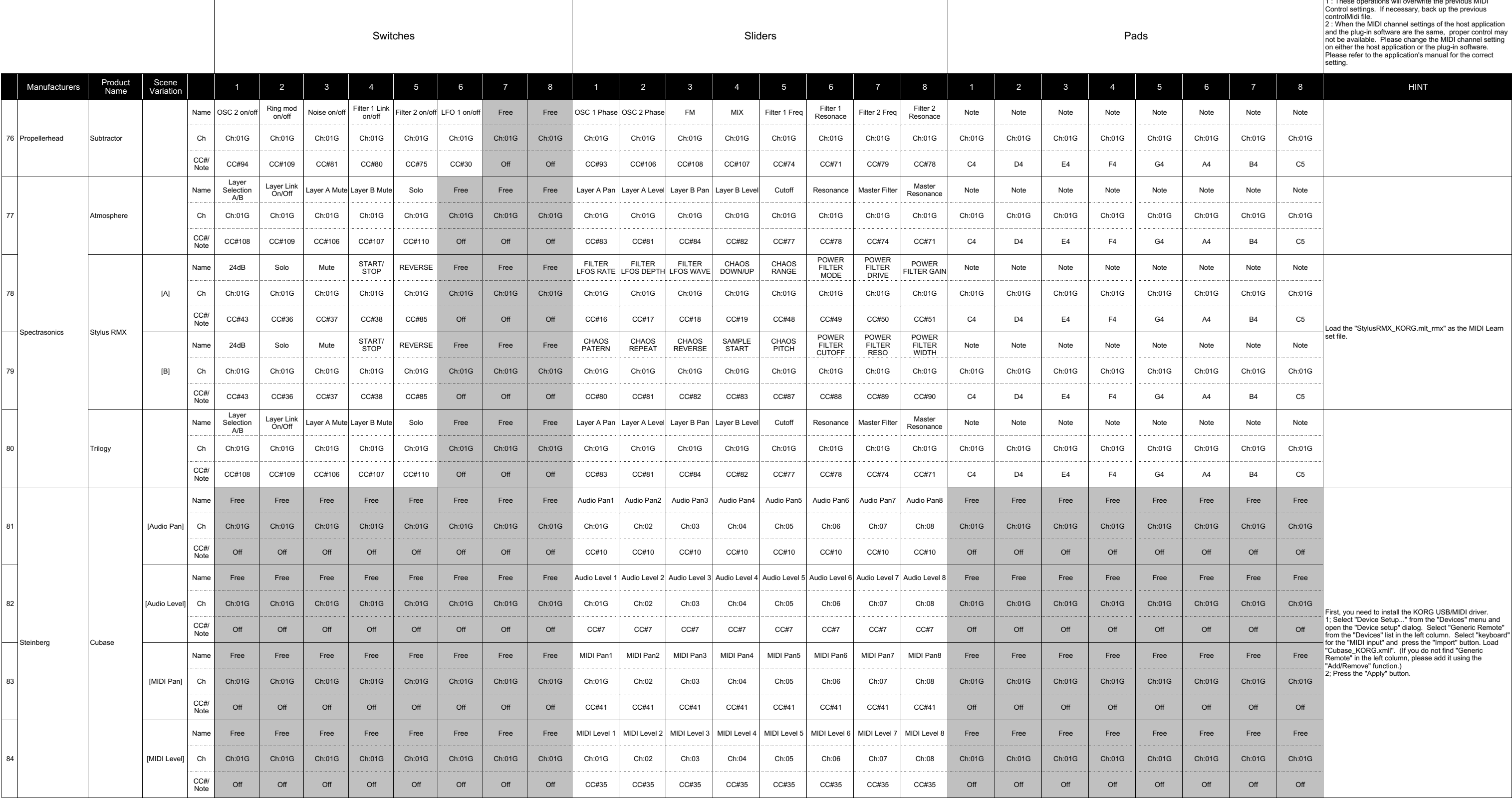

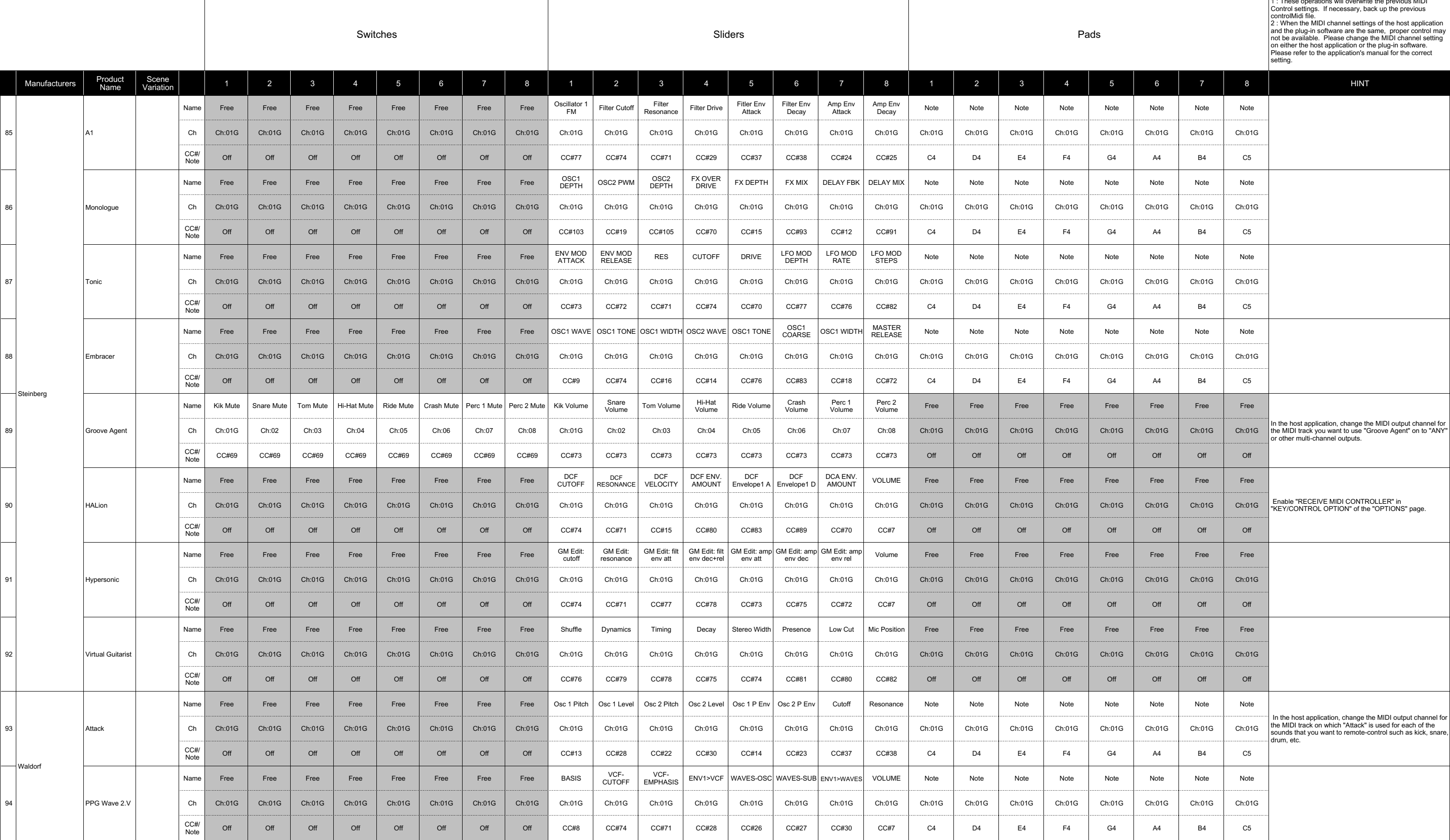

### **M3 External Setups**

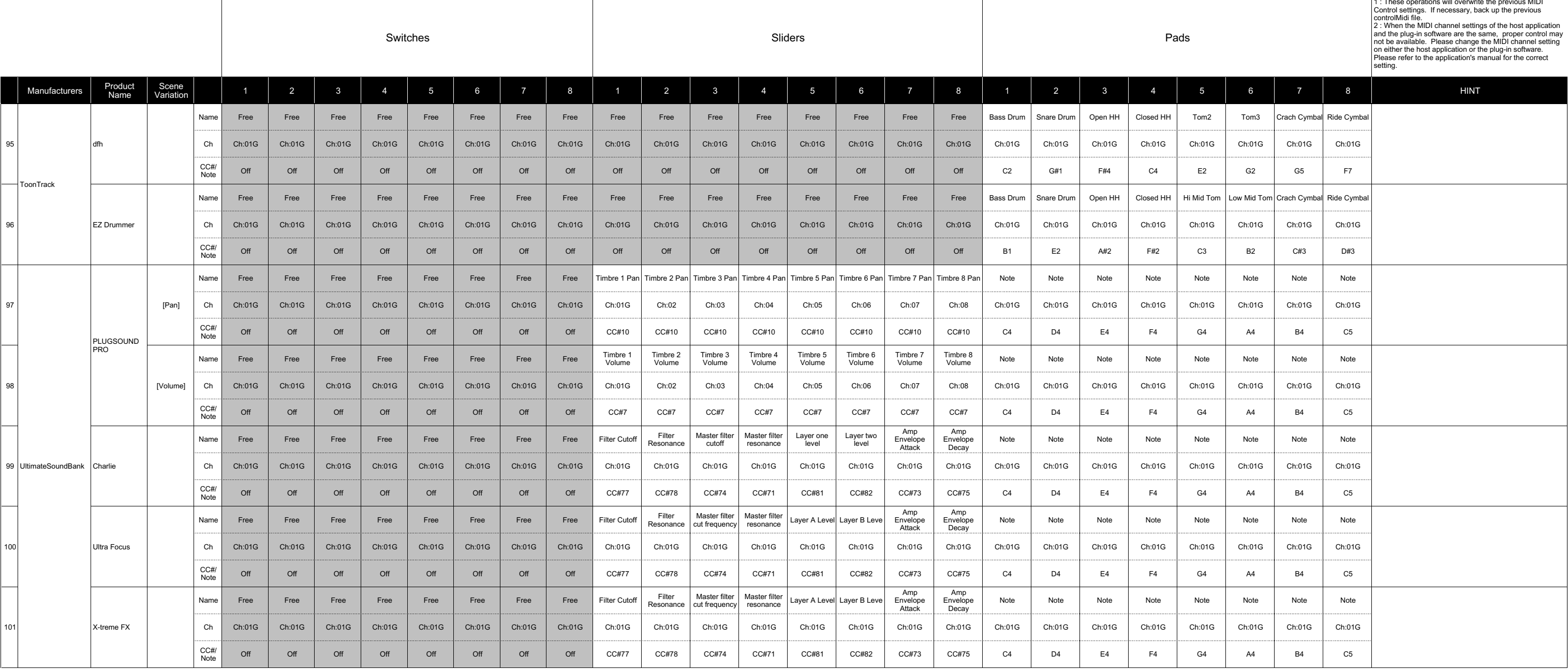

Manufacturer Name<br>
KORG These product names are the trademark or a registered trademarks of KORG Inc.<br>
KORG These product name is a trademark or a registered trademark of Ableton AG.<br>
Applied Acoustics Systems DVM Inc.<br>
Ap

 $\overline{\phantom{a}}$  1 : These operations will overwrite the previous MIDI